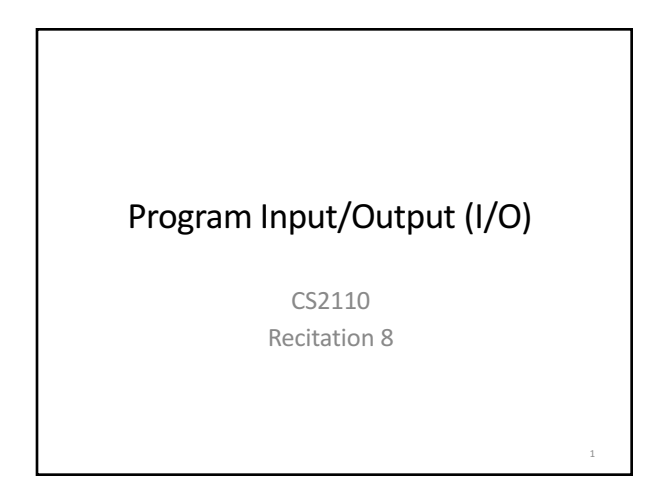

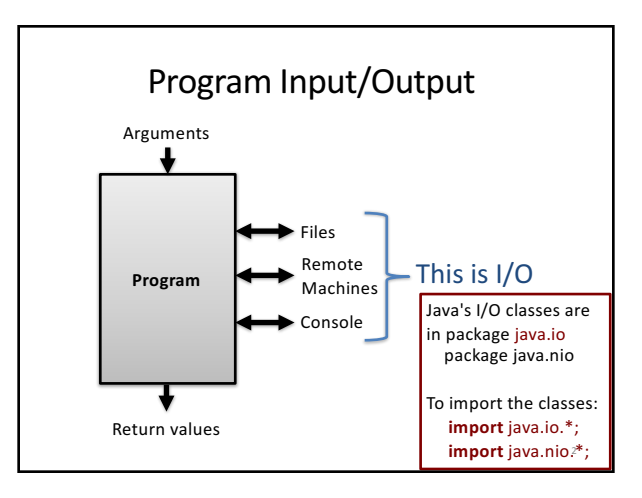

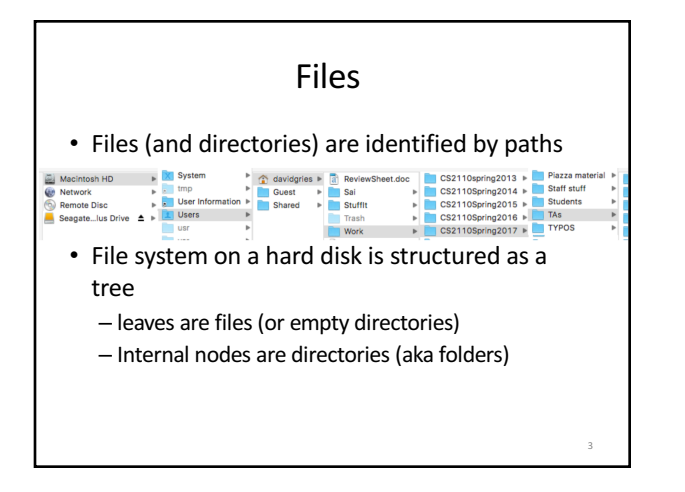

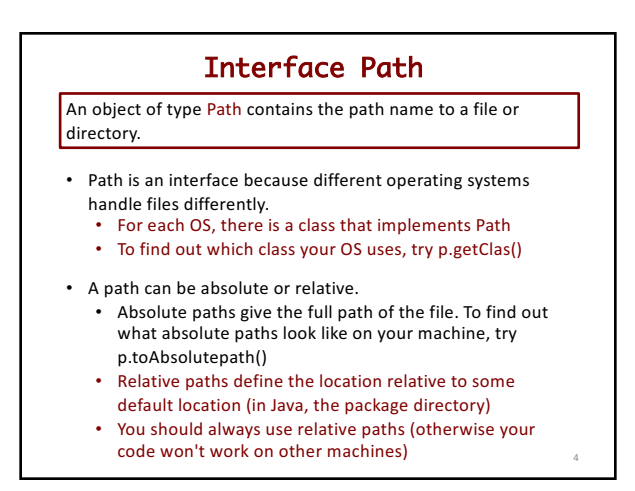

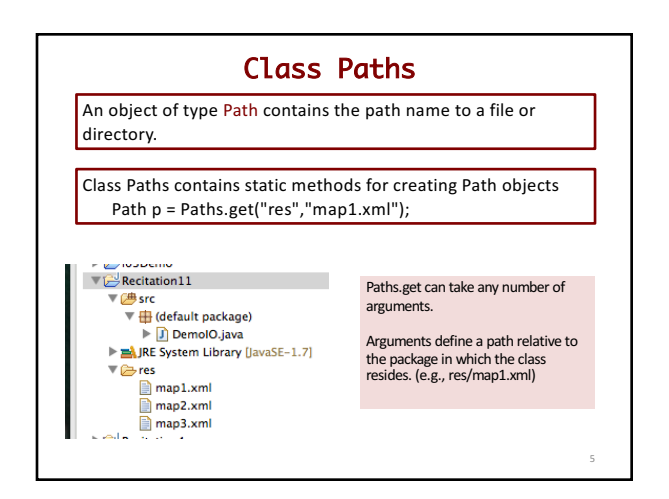

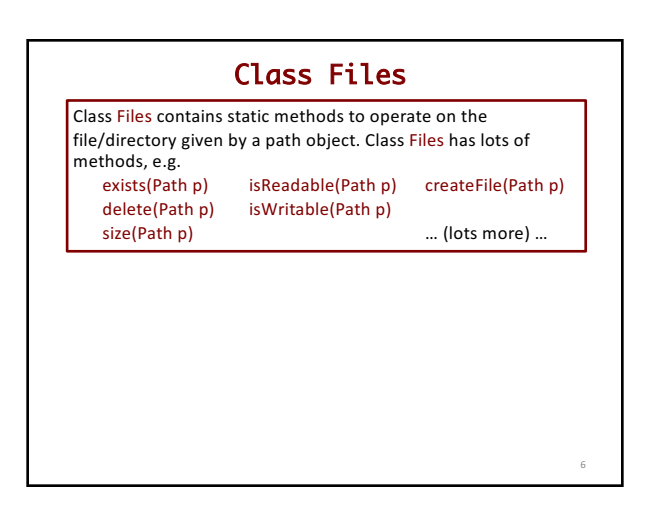

## javax.swing.JFileChoooser

Want to ask the user to navigate to select a file to read?

JFileChooser jd= **new** JFileChooser(); jd.setDialogTitle("Choose input file"); **int** returnVal= jd.showOpenDialog(**null**); returnVal is one of JFileChooser.CANCEL\_OPTION JFileChooser.APPROVE\_OPTION JFileChooser.ERROR\_OPTION File  $f=$  jd.getSelectedFile();

jd.showOpenDialog("/Volumes/Work15A/webpage/ccgb/");

Starting always from the user's directory can be a pain for the user. User can give an argument that is the path where the navigation should start

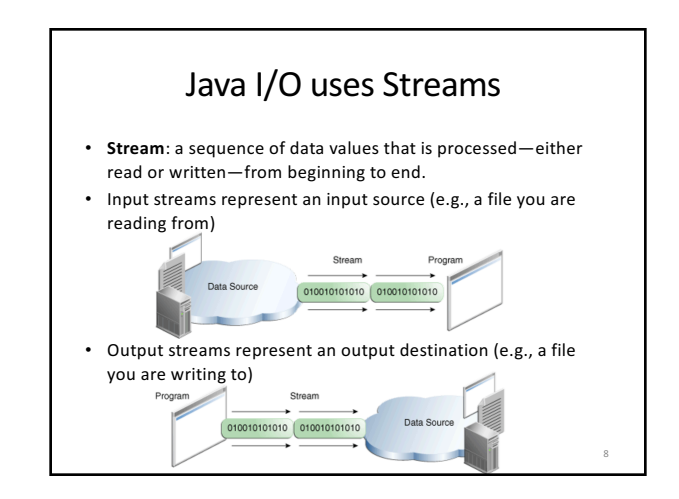

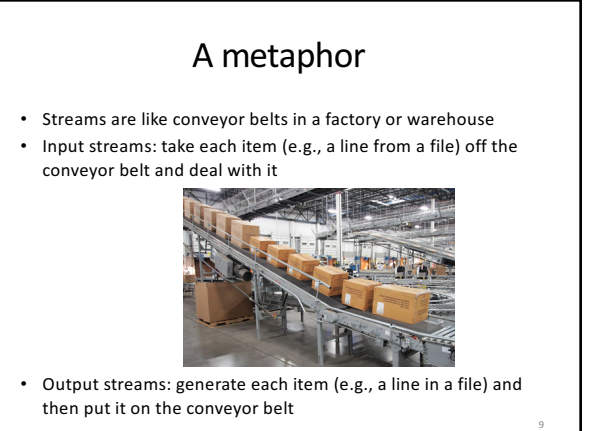

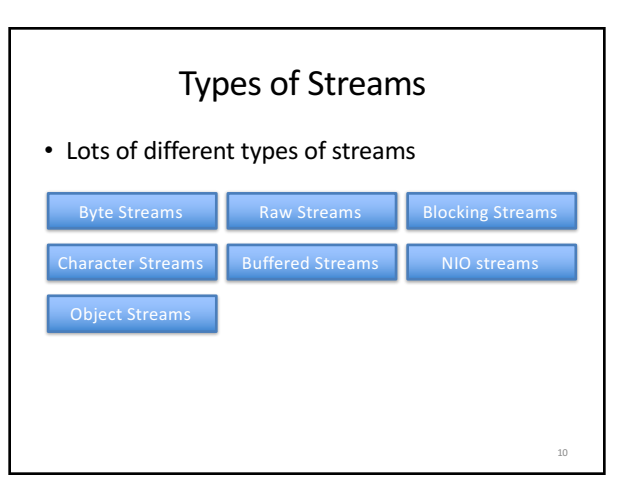

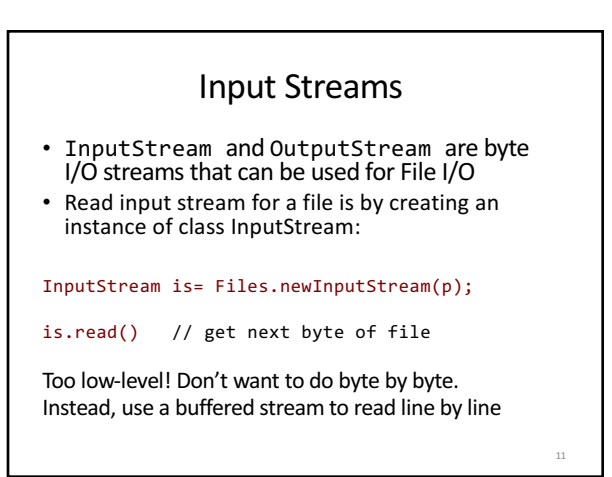

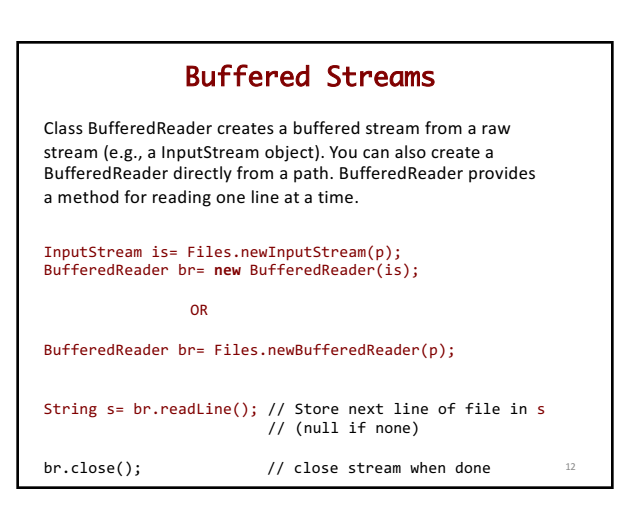

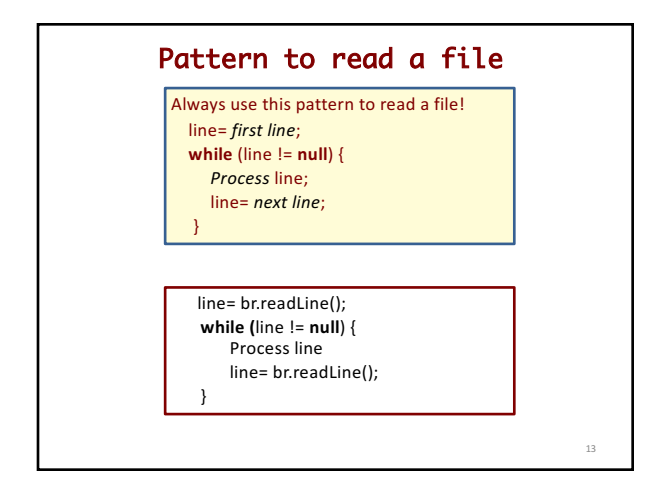

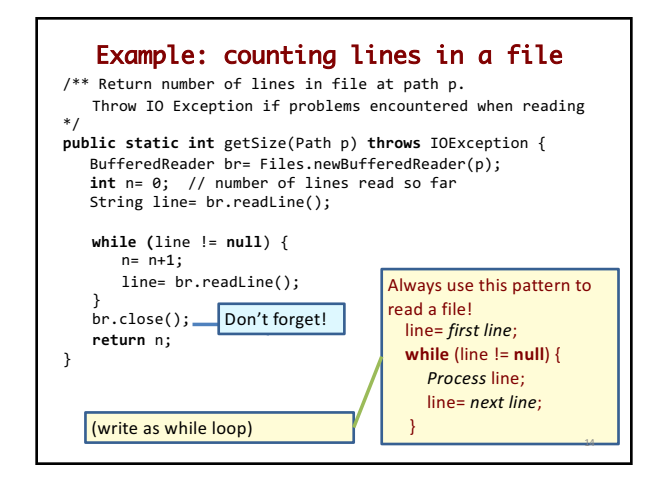

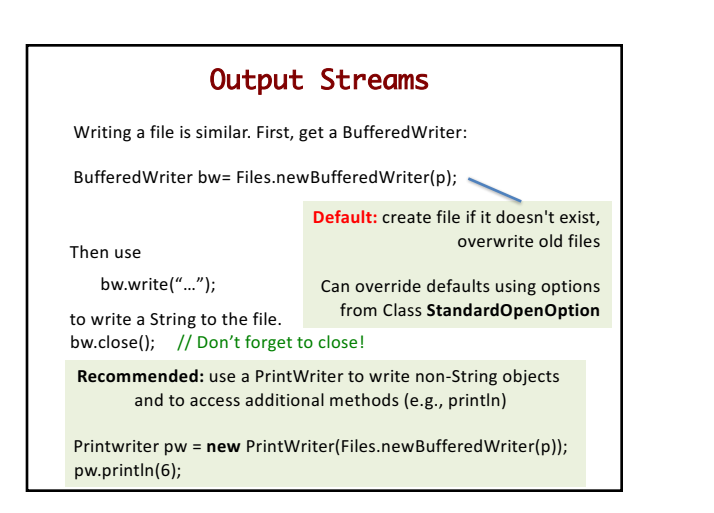

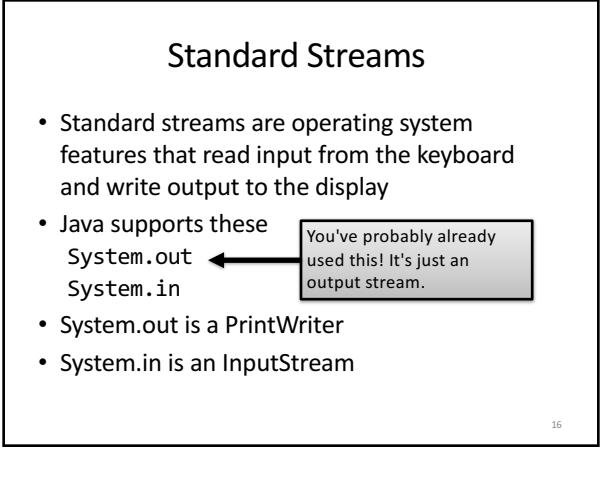

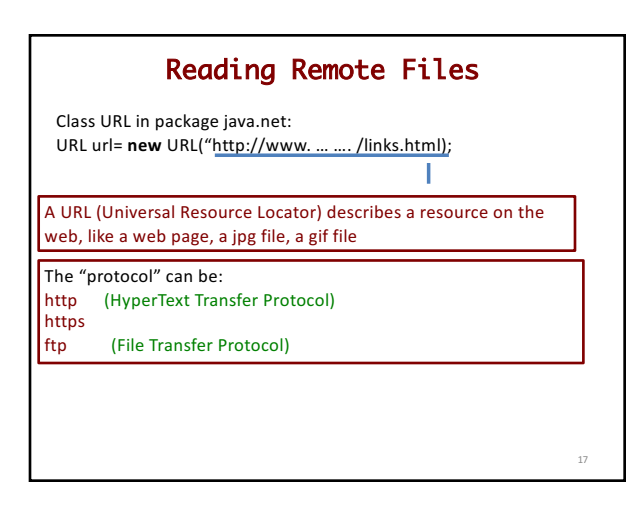

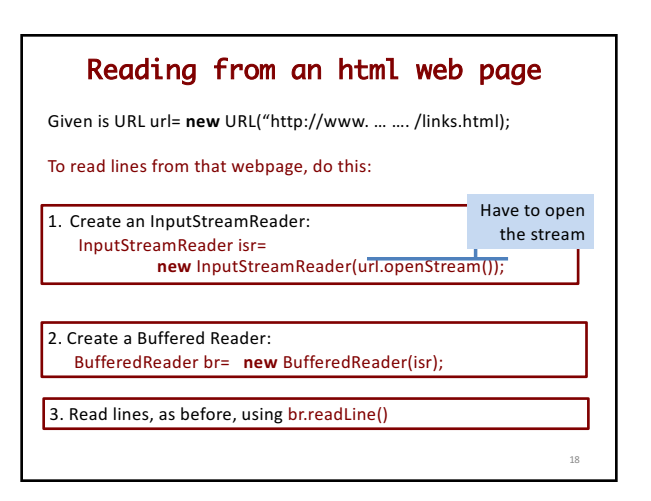